# การปรับเงินในใบจองงบประมาณ เพื่อยกยอดภาระผูกพัน

งานบริหารงบประมาณ กองคลัง 08/09/57

## ใบจองงบประมาณ-ปีปัจจุบัน

**กรณีไม่ต้องการยกยอดภาระผูกพันข้ามปี**

#### หากไม่ใช้ทั้งใบ ให้ยกเลิก โดยคลิก Done เพื่อคืนงบประมาณ ไม่ต้องแจ้งกองคลัง

- หากใช้ไม่หมด มีเงินเหลือ ให้ปรับยอดเงินให้เท่ากับที่ใช้จริง ส่วนต่างจะคืนงบประมาณ ไม่ต้องแจ้งกองคลัง (ดูตัวอย่าง slide 4-6)
- เงินเหลือในระบบ กองคลังจะดำเนินการเก็บเงินให้ภายหลัง

#### **กรณีต้องการยกยอดภาระผูกพันข้ามปี**

แจ้งกองคลัง ตามแบบฟอร์มขอยกยอดภาระผูกพันข้ามปี (แบบ ก.1)

ใบจองงบประมาณ-ปีก่อน

#### **ส่วนงานไม่ได้รับสิทธิในการยกเลิก (คลิก Done)** ึ กองคลังจะดำเนินการยกเลิกให้ภายหลัง ขอให้ส่วนงานดำเนินการ ดังนี้

**กรณีไม่ต้องการยกยอดภาระผูกพันข้ามปี**

หากไม่ใช้ทั้งใบ ไม่ต้องแจ้งยกยอด

 หากใช้ไม่หมด มีเงินเหลือ ให้ปรับยอดเงินให้เท่ากับที่ใช้จริง ส่วนต่างให้เพิ่มบรรทัดระบุเงินที่เหลือ และไม่ต้องแจ้งยกยอด (ดูตัวอย่าง slide 8-13)

**กรณีต้องการยกยอดภาระผูกพันข้ามปี**

แจ้งกองคลัง ตามแบบฟอร์มขอขยายกันเงิน (แบบ ก.3)

## ตัวอย่างการปรับเงินในใบจองงบประมาณ-ปีปัจจุบัน

## การปรับเงินในใบจองงบประมาณ-ปีปัจจุบัน (1)

 $\mathbf{r}$ Edit Goto Views System Help Settings

Ø

#### 

#### รายงาน ZFMRP010

รายงานแสดงผลการยกยอดภาระผูกพันข้ามปีงบประมาณ (Carry Forward)

#### 3 | 台 7 | 7 | 2 % | 6 | 10 7 4 16 | 18 18 17 18

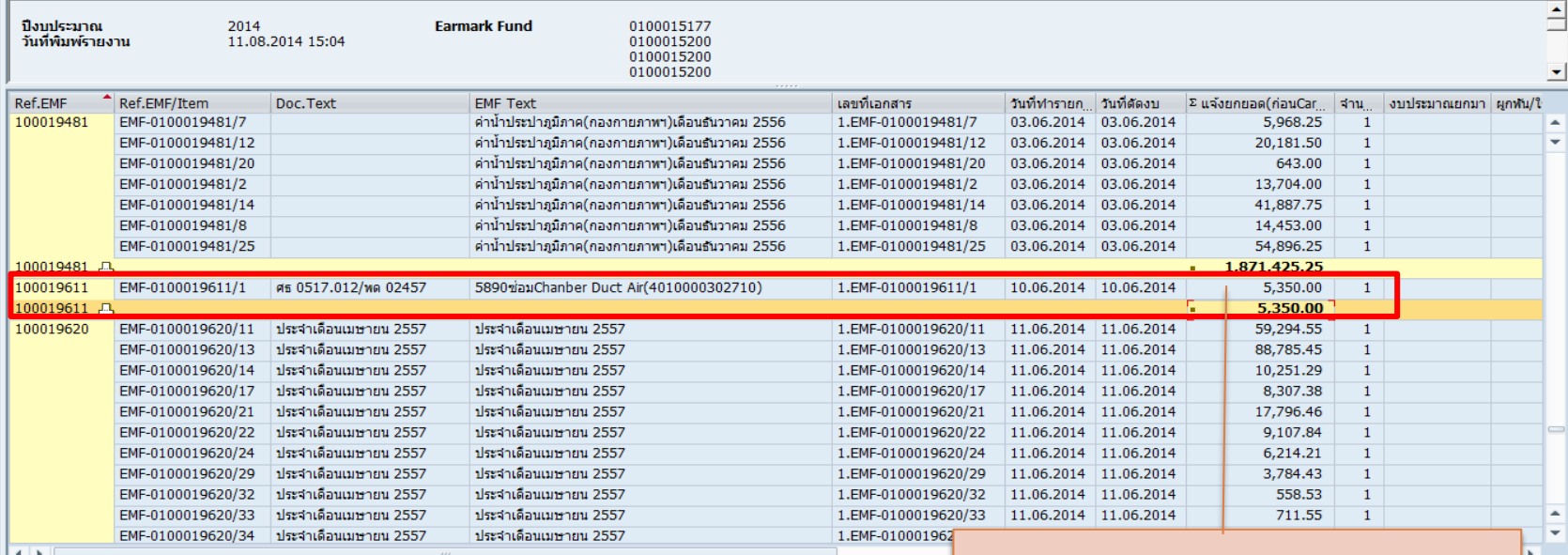

**พบว่า มีเงินคงเหลือ ในใบจองงบประมาณ 5,350 บาท และไม่ต้องการใช้แล้ว**

## การปรับเงินในใบจองงบประมาณ-ปีปัจจุบัน (2)

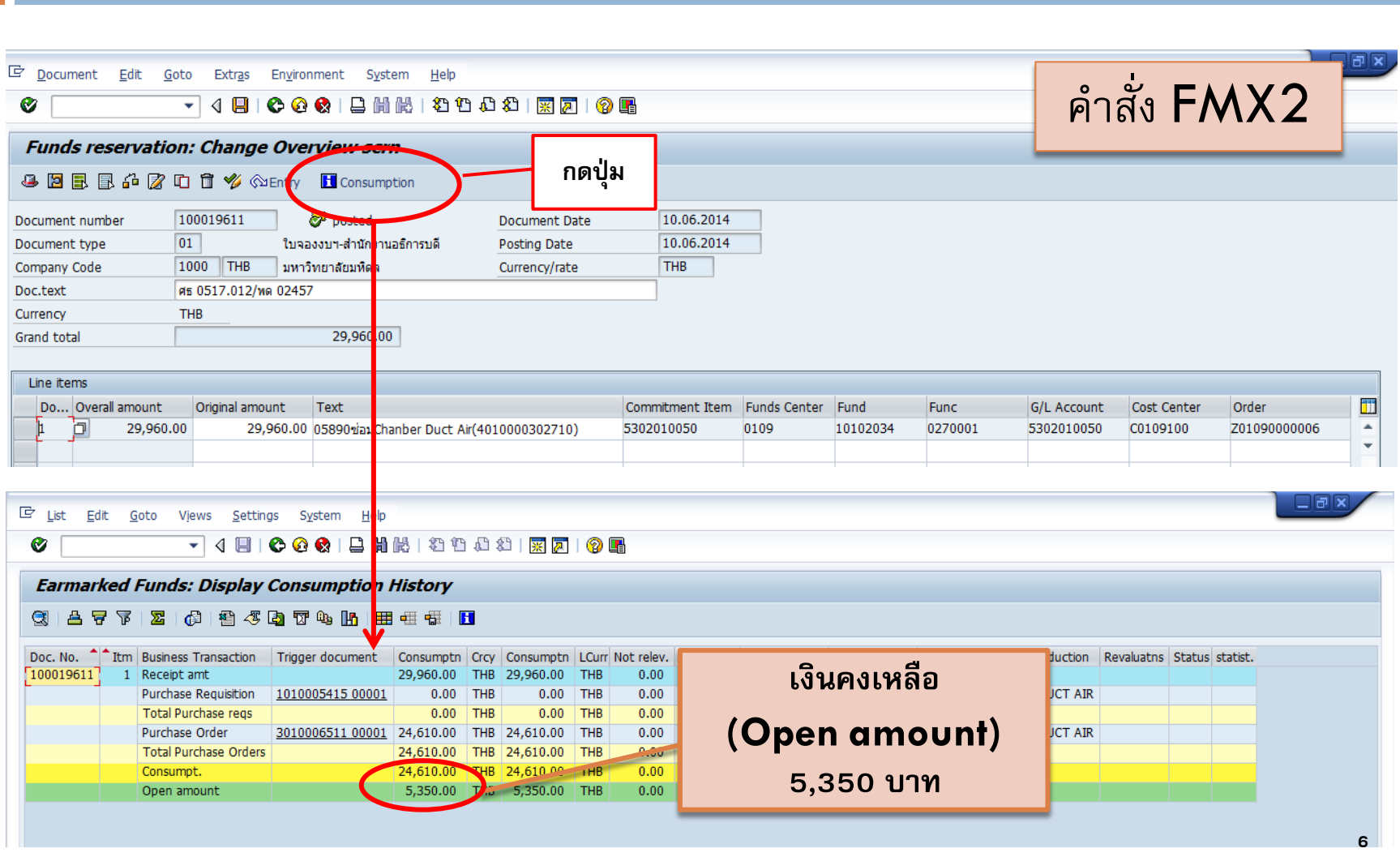

## การปรับเงินในใบจองงบประมาณ-ปีปัจจุบัน (3)

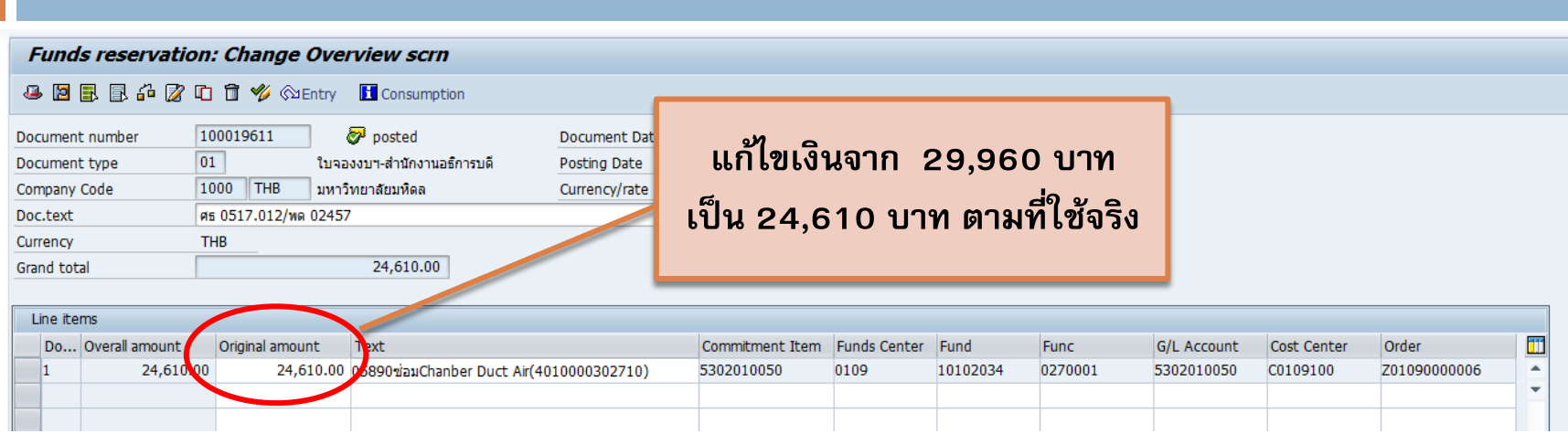

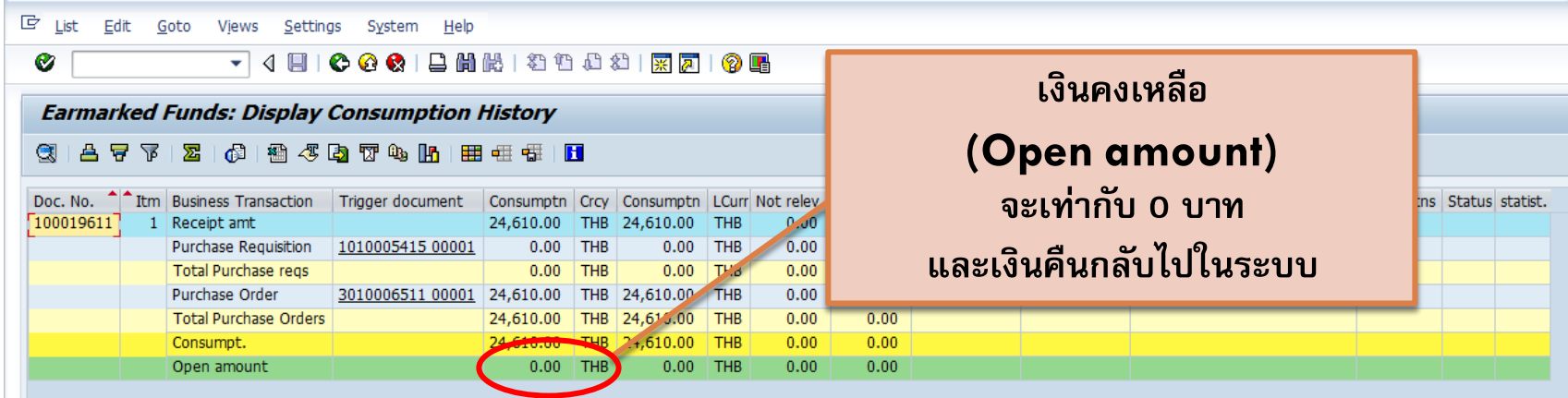

กองคลังจะเก็บเงินเหลือจ่ายภายหลัง **<sup>7</sup>**

#### ตัวอย่างการปรับเงินในใบจองงบประมาณ-ปีก่อน

## การปรับเงินในใบจองงบประมาณ-ปีก่อน (1)

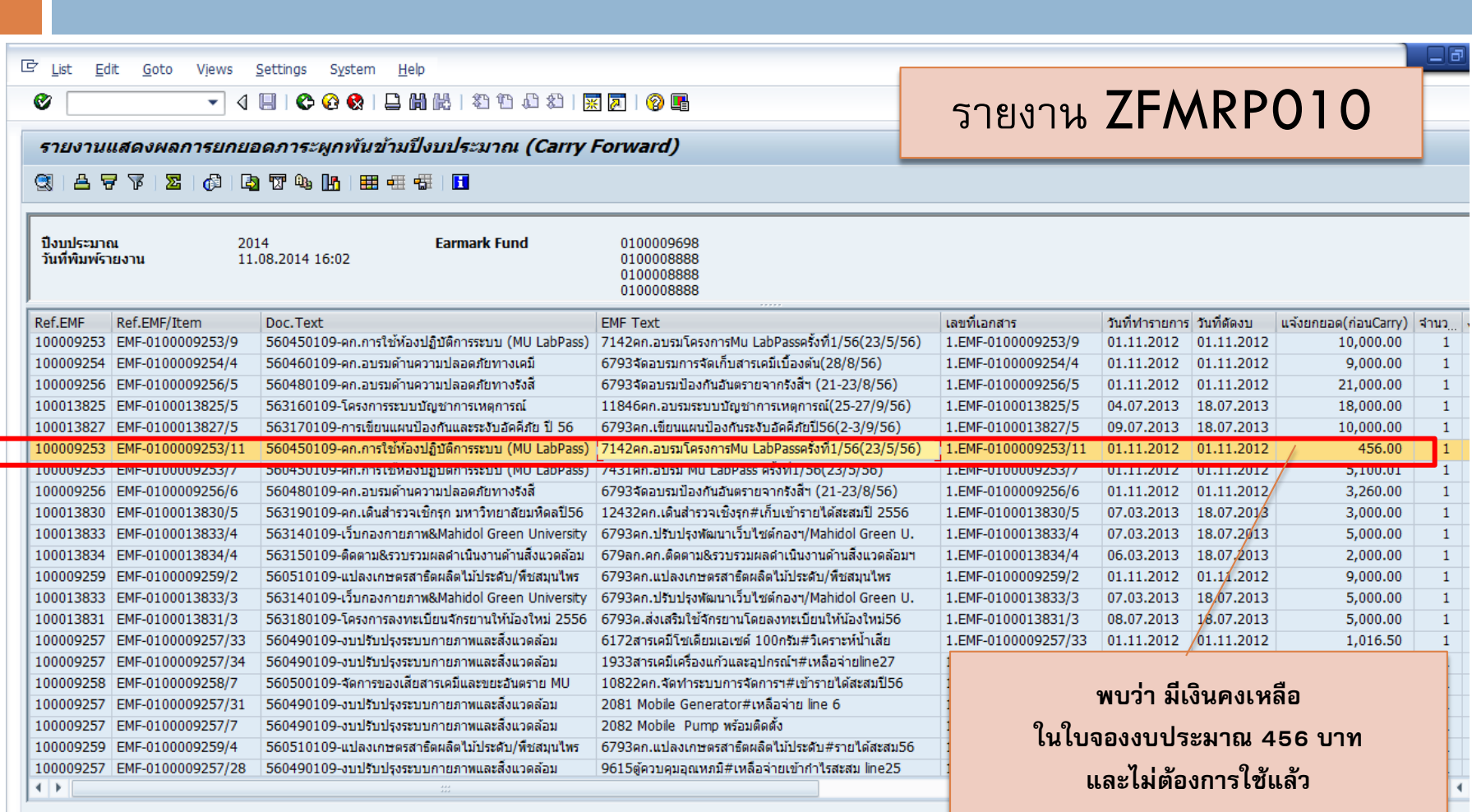

### การปรับเงินในใบจองงบประมาณ-ปีก่อน (2)

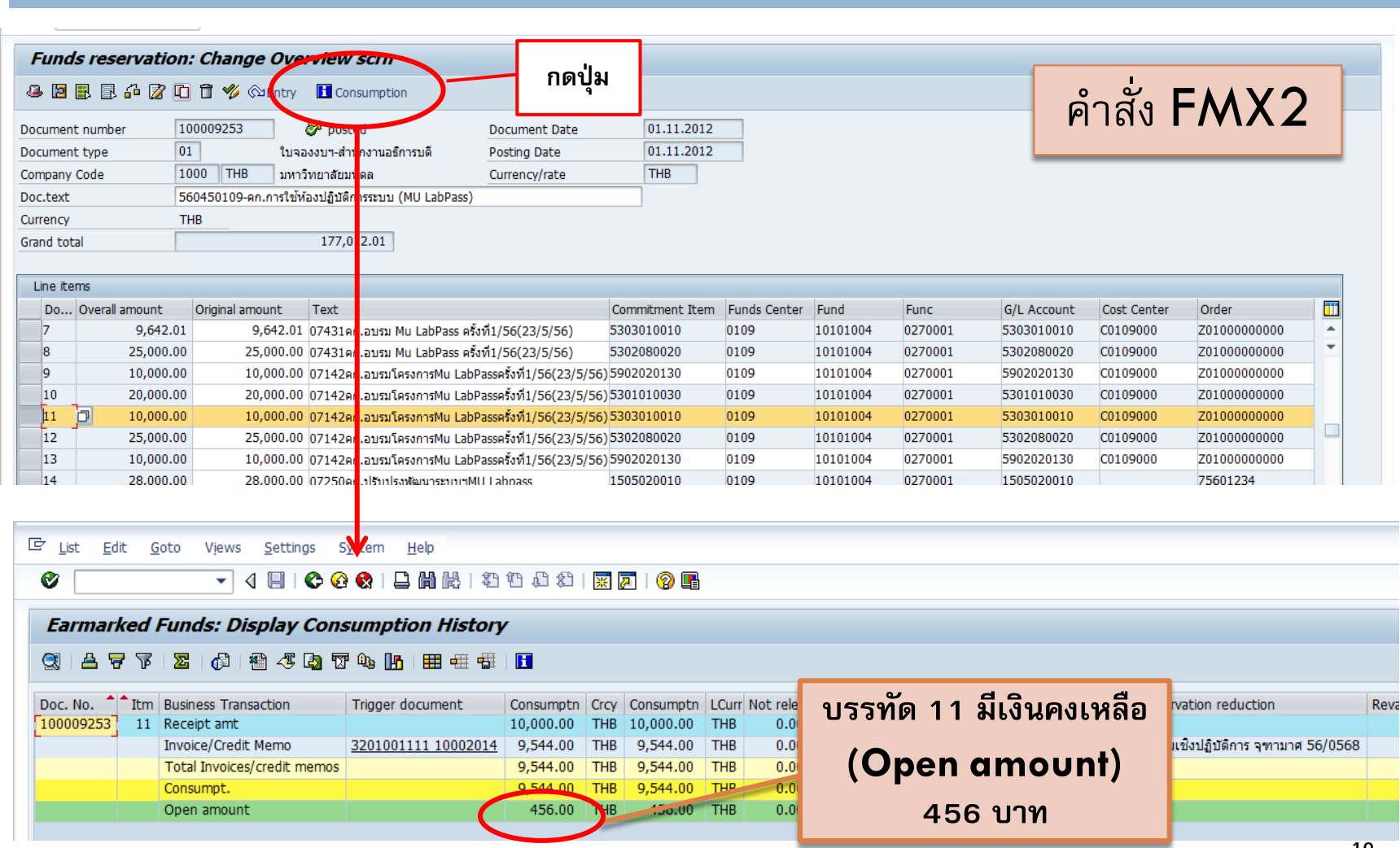

### การปรับเงินในใบจองงบประมาณ-ปีก่อน (3)

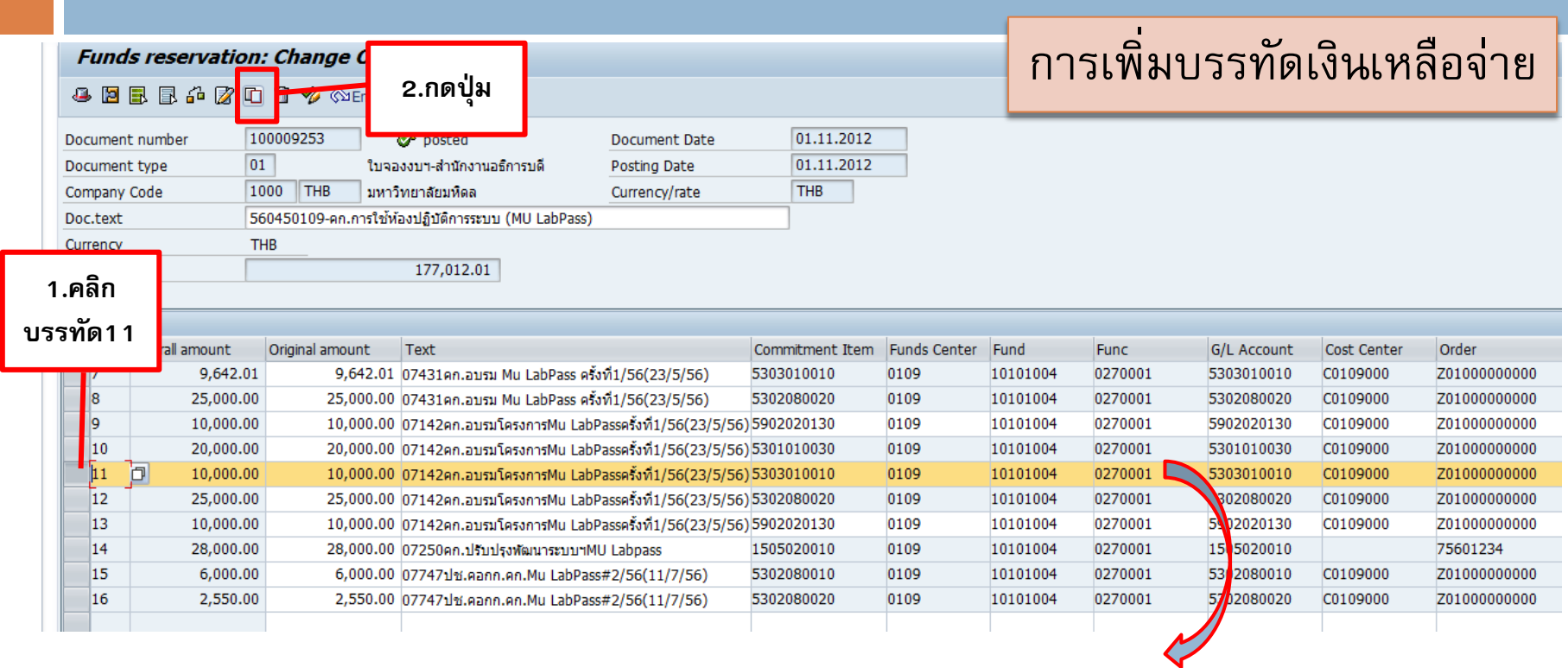

#### **ระบบจะคัดลอกบรรทัดที่ 11 และเพิ่มเป็นบรรทัดที่ 17**

## การปรับเงินในใบจองงบประมาณ-ปีก่อน (4)

#### Funds reservation: Change Overview scrn

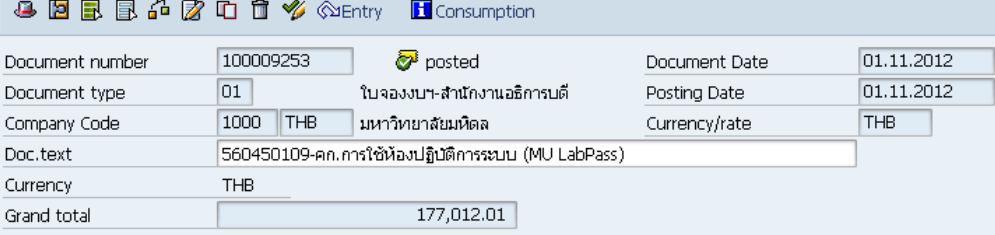

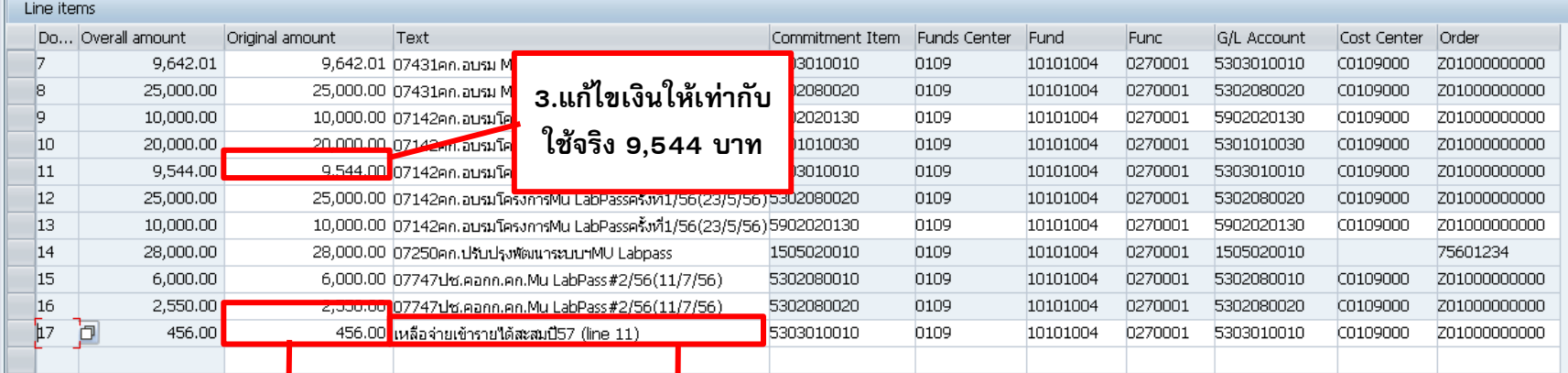

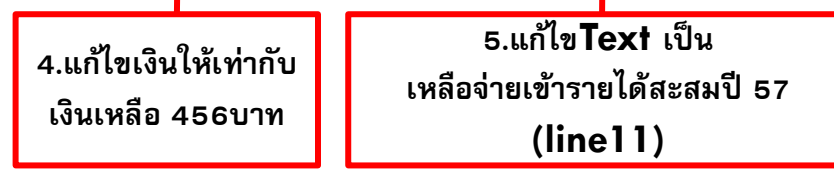

### การปรับเงินในใบจองงบประมาณ-ปีก่อน (5)

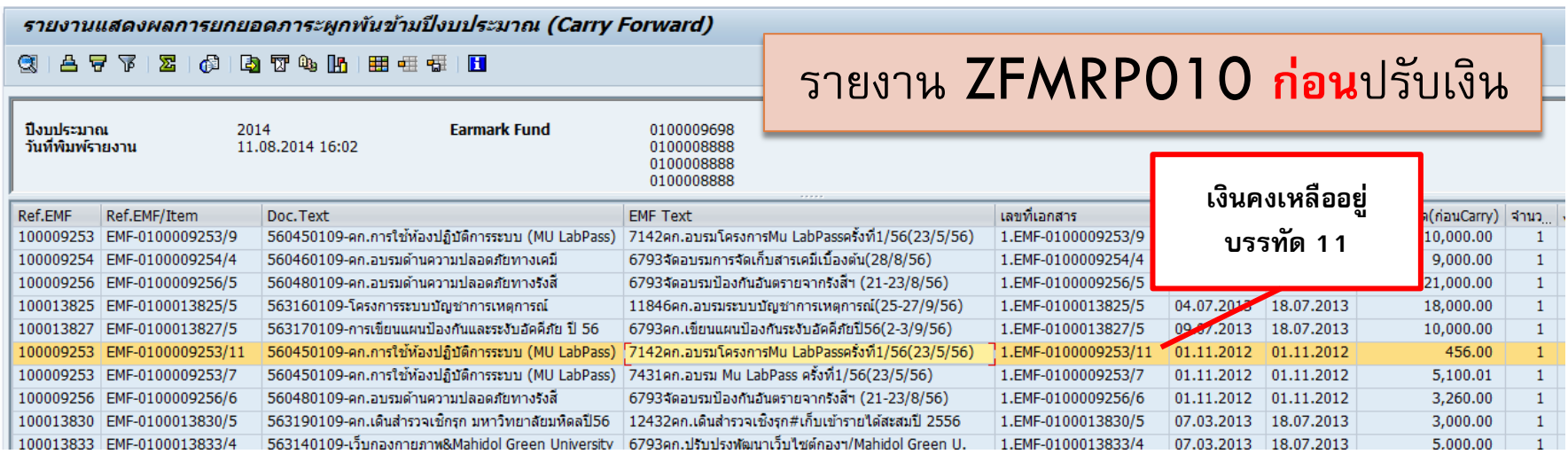

#### รายงาน ZFMRP010 **หลัง**ปรับเงิน

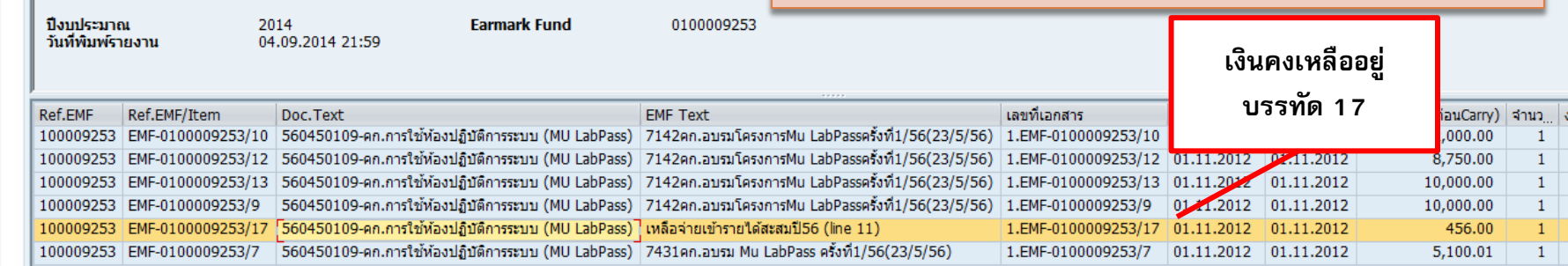

รายงานแสดงผลการยกยอดภาระผูกพันข้ามปิ่งบประมาณ (Carry Forward)

บรรทัดที่ 17 ไม่ต้องแจ้งยกยอด กองคลังจะเก็บเงินเหลือจ่ายภายหลัง **<sup>13</sup>**